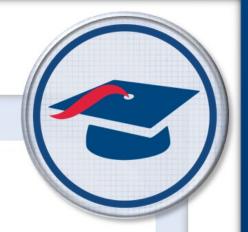

## Copy Task Info Training Guide

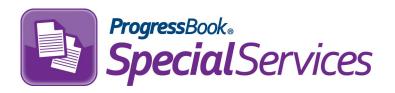

Software Answers, Inc. 6770 Snowville Rd., Suite 200 Brecksville, Ohio 44141 www.progressbook.com www.software-answers.com

© 2018 Software Answers, Inc. All Rights Reserved. All other company and product names included in this material may be Trademarks, Registered Trademarks, or Service Marks of the companies with which they are associated. Software Answers, Inc. reserves the right at any time and without notice to change these materials or any of the functions, features, or specifications of any of the software described herein.

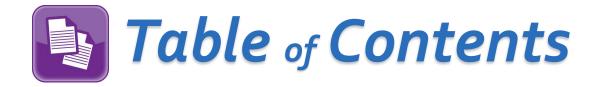

| Lesson Objective         | .1  |
|--------------------------|-----|
| Access & Navigation      | - 3 |
| Selecting a Task         | - 4 |
| Copying Task Information | - 5 |

This page intentionally left blank.

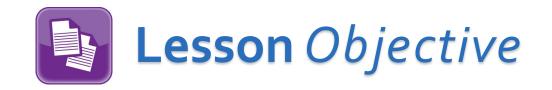

## Learn how to copy task information from one form to another

This page intentionally left blank.

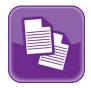

## Access & Navigation

Once you are logged in to SpecialServices, click  $\blacksquare$  to access the main menu, and then select **Open Tasks**.

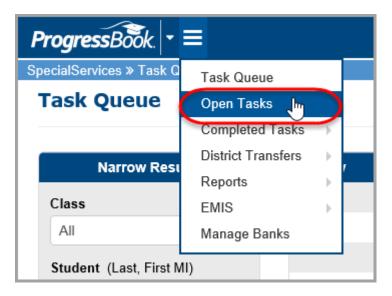

The **Open Tasks** screen displays.

| There are no tasks available for this student.<br>Create Task | rogressBook. • ≡          | SADoc (SAD                                     |  |
|---------------------------------------------------------------|---------------------------|------------------------------------------------|--|
|                                                               | cialServices » Open Tasks |                                                |  |
|                                                               | pen Tasks                 |                                                |  |
| Create Task                                                   | Student                   | There are no tasks available for this student. |  |
|                                                               | Class                     | Create Task                                    |  |
|                                                               |                           |                                                |  |
|                                                               | Student                   |                                                |  |
|                                                               | Dunn, Calvert             |                                                |  |
|                                                               | Student Properties        |                                                |  |
|                                                               | Student Roadmap           |                                                |  |
|                                                               | Student Properties        |                                                |  |
|                                                               |                           |                                                |  |
|                                                               | Student Roadmap           |                                                |  |
|                                                               |                           |                                                |  |
|                                                               |                           |                                                |  |
|                                                               |                           |                                                |  |
|                                                               |                           |                                                |  |
|                                                               |                           |                                                |  |
|                                                               |                           |                                                |  |
|                                                               |                           |                                                |  |
|                                                               |                           |                                                |  |
|                                                               |                           |                                                |  |
|                                                               |                           |                                                |  |
|                                                               |                           |                                                |  |
|                                                               |                           |                                                |  |
|                                                               |                           |                                                |  |

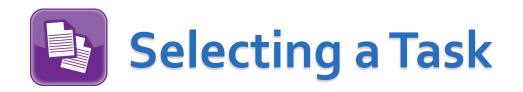

On the **Open Tasks** screen, select a **Class** and a **Student** from the drop-down lists in the **Student** search area.

| ProgressBook + ≡                                                   |                                         | SADoc (SADoc) 🛔 🌞 😧                                           |                     |
|--------------------------------------------------------------------|-----------------------------------------|---------------------------------------------------------------|---------------------|
| SpecialServices » Open Tasks Open Tasks                            |                                         |                                                               |                     |
| Student                                                            |                                         | There are no tasks available for this student.<br>Create Task |                     |
| COMPOSITION: 21<br>COMPOSITION: 22<br>MATHEMATICS 5: 1             | ProgressBook - ≡                        |                                                               | SADoc (SADoc) 🚢 🌞 🔗 |
| MATHEMATICS 5: 2<br>READING 5: 1<br>READING 5: 2<br>RUGENT TORUMAN | SpecialServices » Open Tasks Open Tasks |                                                               |                     |
|                                                                    | Student                                 | There are no tasks available for this student.<br>Create Task |                     |
|                                                                    | AMERICAN LITERATURE                     |                                                               |                     |

All of the tasks associated with that student display. Click on the task to which you want to copy task information.

| cialServices » Open Tasks                 |                                                                |          |                |             |                 |               |       |           |   |
|-------------------------------------------|----------------------------------------------------------------|----------|----------------|-------------|-----------------|---------------|-------|-----------|---|
| pen Tasks                                 |                                                                |          |                |             |                 |               |       |           |   |
| Student                                   |                                                                |          | Task 2016-2017 | EP          |                 |               |       |           |   |
| Class                                     |                                                                | Add Form | Upload Page    | Verify EMIS | Print  Complete | Task          |       |           |   |
| AMERICAN LITERATURE                       |                                                                |          |                |             |                 |               |       |           |   |
| Student                                   |                                                                |          |                |             | Created By      | Open By       | Print | Completed |   |
| Palmer, Simone                            | IEP Cover Page                                                 |          |                |             |                 |               |       |           |   |
| Student Properties                        | Cover Page                                                     |          |                | &           | Morgan, Angela  | Masters, Paul |       |           |   |
| Student Roadmap                           | IEP 1 Future Planning, 2 Special Factors, 3 Profile            |          |                |             |                 |               |       |           |   |
|                                           | Future Plan, Special Factors, Profile                          |          |                | &           | Morgan, Angela  |               |       |           |   |
| Task Properties                           | IEP 6 Measurable Annual Goals                                  |          |                |             |                 |               |       |           | 0 |
| Oue Date 3/7/2017<br>Start Date 1/29/2017 | Goal [#]                                                       |          |                | &           | Morgan, Angela  |               |       |           |   |
| Start Date 1/29/2017<br>Fask Type IIEP    | IEP 7 Specially Designed Services, 8 Transportation as Service |          |                |             |                 |               |       |           | 0 |
| Priority Task                             | Services                                                       |          |                | &           | Morgan, Angela  |               |       |           |   |
|                                           | IEP 9 NonAcademic, 10 General Factors, 11 LRE                  |          |                |             |                 |               |       |           |   |
|                                           | NonAcademic, General Factors, LRE                              |          |                | &           | Morgan, Angela  |               |       |           |   |

## Copying Task Information

Once you have selected the task to which you want to copy information, the form displays. Click  $\equiv$  to expand the **Task Navigation** area.

**Note**: The **Task Navigation** area remains open when switching between forms. To close it, simply click  $\equiv$ .

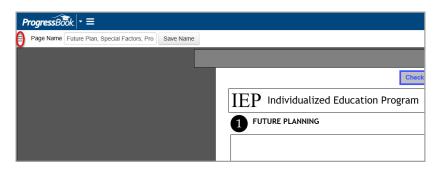

In the Task Navigation area, find the Copy Task Info section.

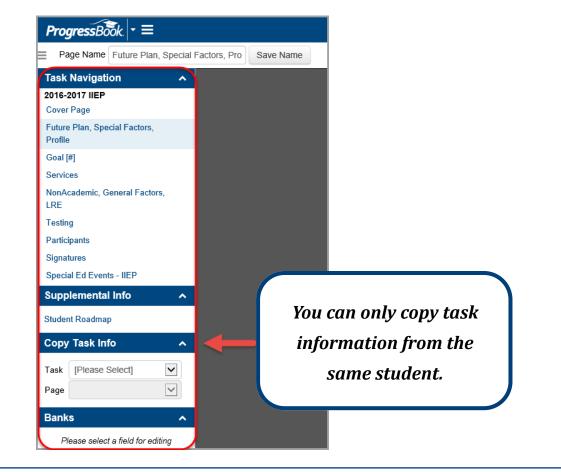

Select a **Task** from the drop-down list of tasks that already exist for that student, followed by a specific **Page** of the chosen task.

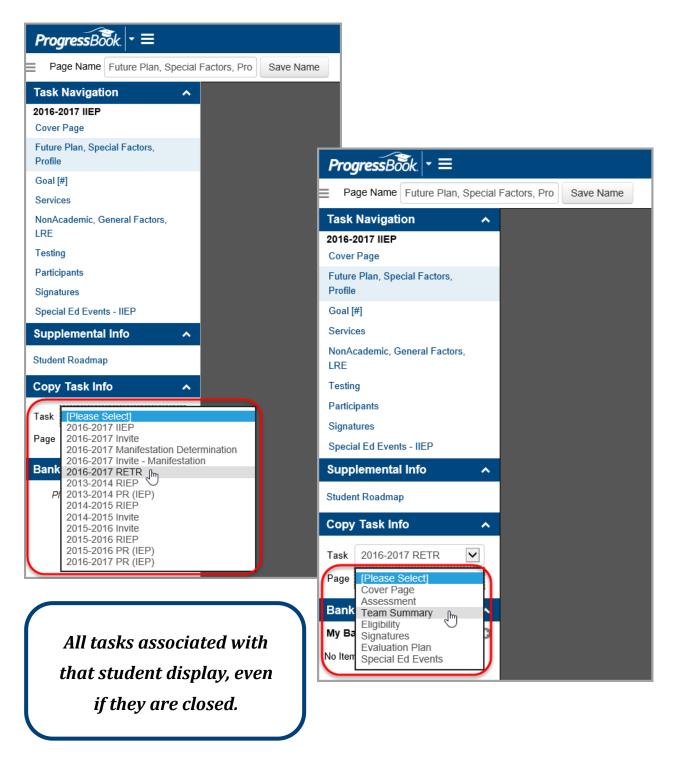

Once you have selected a **Task** and **Page**, every section associated with that page displays.

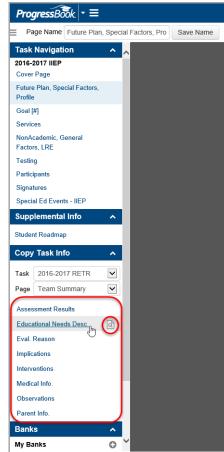

You can preview the content of each section by clicking a next to the item.

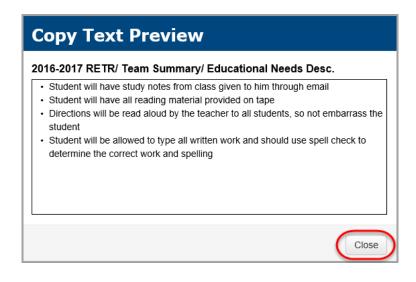

The **Copy Text Preview** window displays. Click **Close** to return to the form.

- 1. On the form, click the field to which you want to copy the task information.
- 2. Click on the item from the Copy Task Info area you want to copy to that field.
- 3. Optional: Once you have copied the information to your desired field, you can use the toolbar at the top of the screen to edit the information as you wish.

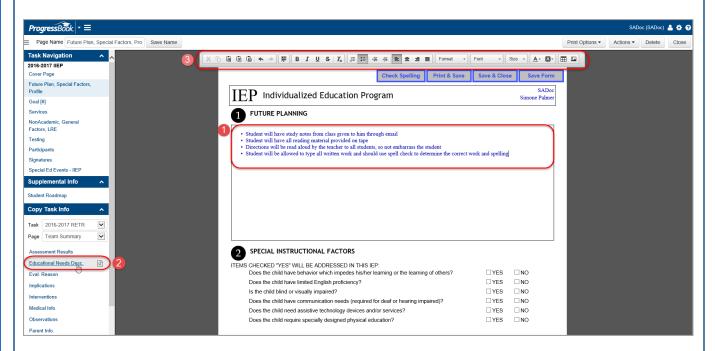

Note: Any of the copied text can be edited or deleted.

**Note**: If you would like to add additional items to the field, move your cursor down within the field, and repeat step 2 and optional step 3.

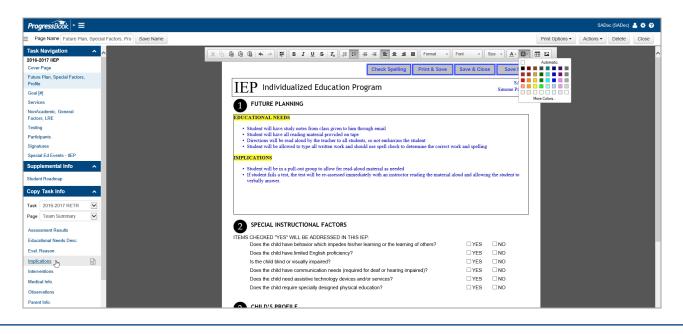

Once you are finished copying task information/editing the form, click **Save & Close**.

| ProgressBook   • ≡                                   |                                                                                                    |                 | SAD       | loc (SADoc) | å 🗘 🛛 |
|------------------------------------------------------|----------------------------------------------------------------------------------------------------|-----------------|-----------|-------------|-------|
| Page Name Future Plan, Special Factors, Pro Save Na  | ame                                                                                                    | Print Options - | Actions - | Delete      | Close |
| Task Navigation                                      |                                                                                                    |                 |           |             |       |
| Future Plan, Special Factors,<br>Profile<br>Goal (#) | Check Spelling         Print & Save         Save & Close         Save For           IEP         Individualized Education Program         Sand         Sand |                 |           |             |       |
| Services<br>NonAcademic, General<br>Factors, LRE     | 1 FUTURE PLANNING<br>EDUCATIONAL NEEDS                                                                                                    |                 |           |             |       |
| Festing<br>Participants<br>Signatures                | <ul> <li>Student will have study note from class given to him through enail</li> <li>student will have all results particular particular do rulgs</li> <li>Directions will be read aloud by the tracher to all students, so not embarrans the student</li> <li>Student will be allowed to track and should use send clacks to determine the correct work and spelling</li> </ul>                                                                                                    |                 |           |             |       |

The **Open Tasks** screen for that student displays along with a message in the top right corner of the screen letting you know the page was saved successfully.

| rogressBook 🗝 🗏                     |   |                                                                |          |                      |   |                  |               |       | SADoc (SAD            | oc) 🍰 🏟  |
|-------------------------------------|---|----------------------------------------------------------------|----------|----------------------|---|------------------|---------------|-------|-----------------------|----------|
| ecialServices » Open Tasks          |   |                                                                |          |                      |   |                  |               |       |                       |          |
| Open Tasks                          |   |                                                                |          |                      |   |                  |               |       |                       |          |
| Student                             |   |                                                                |          | Task 2016-2017 IIEP  | ~ | 60               |               | U III | e page was saved succ | essiuny. |
| Class                               |   |                                                                | Add Form | Upload Page Verify B |   | Print - Complete | Task          |       |                       |          |
|                                     | • |                                                                |          |                      |   |                  |               |       |                       |          |
| Student                             |   |                                                                |          |                      |   | Created By       | Open By       | Print | Completed             | (        |
| Palmer, Simone                      | • | IEP Cover Page                                                 |          |                      |   |                  |               |       |                       |          |
| Student Properties                  |   | Cover Page                                                     |          |                      | æ | Morgan, Angela   | Masters, Paul |       |                       |          |
| Student Roadmap                     |   | IEP 1 Future Planning, 2 Special Factors, 3 Profile            |          |                      |   |                  |               |       |                       |          |
|                                     | _ | Future Plan, Special Factors, Profile                          |          |                      | æ | Morgan, Angela   |               |       |                       |          |
| Task Properties                     |   | IEP 6 Measurable Annual Goals                                  |          |                      |   |                  |               |       |                       | 0        |
| Due Date 3/7/20                     |   | Goal [#]                                                       |          |                      | æ | Morgan, Angela   |               |       |                       |          |
| Start Date 1/29/20<br>Task Type IIE |   | IEP 7 Specially Designed Services, 8 Transportation as Service |          |                      |   |                  |               |       |                       | 0        |
| Priority Task                       |   | Services                                                       |          |                      | æ | Morgan, Angela   |               |       |                       |          |
|                                     |   | IEP 9 NonAcademic, 10 General Factors, 11 LRE                  |          |                      |   |                  |               |       |                       |          |

**Note**: If you wish to copy task information to an additional form, select the form you want to edit, select your **Task** and **Page** information from the **Copy Task Info** section of the **Task Navigation** area, and repeat step 1 through optional step 3.

| acialServices » Open   | Tasks                 |                                                                |
|------------------------|-----------------------|----------------------------------------------------------------|
| Open Tasks             |                       |                                                                |
| Studen                 | t                     |                                                                |
| Class                  |                       |                                                                |
| AMERICAN LITE          |                       |                                                                |
| Student                |                       |                                                                |
| Palmer, Simone         | $\checkmark$          | IEP Cover Page                                                 |
| Student Properties     |                       | Cover Page                                                     |
| Student Roadmap        |                       | IEP 1 Future Planning, 2 Special Factors, 3 Profile            |
|                        |                       | Future Plan, Special Factors, Profile                          |
| Task Prope             | erties                | IEP 6 Measurable Annual Goals                                  |
| Due Date<br>Start Date | 3/7/2017<br>1/29/2017 | Goal [#]                                                       |
| Task Type              | IIEP                  | IEP 7 Specially Designed Services, 8 Transportation as Service |
| Priority Task          |                       | Services                                                       |
|                        |                       | IEP 9 NonAcademic, 10 General Factors, 11 LRE                  |
|                        |                       | NonAcademic, General Factors, LRE                              |
|                        |                       | IEP 12 Statewide and District Testing                          |
|                        |                       | Testing                                                        |
|                        |                       | IEP 13 Meeting Participants                                    |

You can also copy task information to a form from within the same form using tasks that group banked items. This helps save time if the information is the same for multiple fields.

- 1. Select the **Task** and **Page** of the current form.
- 2. Click on the field to which you want to copy task information.
- 3. Select the task.
- 4. Click Save & Close when you are finished.

| ProgressBook + ≡                                     |                                                                                                    |                      |                 | SAD       | oc (SADoc) | <b>4 0 0</b> |
|------------------------------------------------------|----------------------------------------------------------------------------------------------------|----------------------|-----------------|-----------|------------|--------------|
| Page Name Testing Save Name                          |                                                                                                    |                      | Print Options - | Actions - | Delete     | Close        |
| Task Navigation                                      |                                                                                                    |                      |                 |           |            | ^            |
| Cover Page                                           | Check Spelling Print & Save & Close Save & Close                                                                                                    | Save Form            |                 |           |            |              |
| Future Plan, Special Factors,<br>Profile<br>Goal [#] | $\overline{\mathrm{IEP}}$ Individualized Education Program sim                                                                                                    | SADoc<br>none Palmer |                 |           |            |              |
| Services                                             |                                                                                                    |                      |                 |           |            |              |
| NonAcademic, General<br>Factors, LRE                 | For each subject tested in the child's grade, choose the method of assessment below. If "With Accommodations" is chosen for any subject provide a description of the Accommodations for each subject in the right column. Alternate Assessment, if chosen, must apply to all test                                                                                                    | ⊧ct,<br>ts taken.    |                 |           |            |              |
| Testing<br>Participants                              | Will the child participate in classroom, district wide and state wide assessments with accommodations?                                                                                                    |                      |                 |           |            |              |
| Signatures                                           | AREA GRADE DATE OF TEST CHILD WILL BE TESTED: DETAIL OF ACCOMMODAT                                                                                                    | nons                 |                 |           |            |              |
| Special Ed Events - IIEP                             |                                                                                                    |                      |                 |           |            |              |
| Supplemental Info A<br>Student Roadmap               | READING 10 V Oct 2014 V Without Accommodations<br>HS Eng Lang Arts II V Mithout Accommodations<br>Modified Assessment Article Account of the Accommodations<br>And the Account of the Account of |                      |                 |           |            |              |
| Copy Task Info                                       | WRITING         10         March 2015         Without Accommodations           10th OGT         Image: Comparison of the sessment         Image: Comparison of the sessment         Image: Comparison of the sessment                                                                                                    |                      |                 |           |            |              |
| Page Testing                                         | MATH Without Accommodations With Accommodations With Accommodations Middled Assessment Alternate Assessment                                                                                                    |                      |                 |           |            |              |
| Reading Test Area                                    | SCIENCE V White Accommodations<br>Mediate Assessment<br>Alter Accommodations                                                                                                    |                      |                 |           |            |              |
| Banks A<br>My Banks O<br>breaks                      | SOCIAL STUDIES W Without Accommodations<br>With Accommodations<br>Modified Assessment<br>Pitrenter Assessment                                                                                                    |                      |                 |           |            |              |
| cues to stay on task<br>direction clarified          | OTHER Without Accommodations With Accommodations With Accommodations Accommodations Accommodatio       |                      |                 |           |            | ,            |

**Note**: Once you click on the field to which you want to copy the task information, a list of banked items displays in the **Banks** section of the **Task Navigation** area. Though you can select each banked item individually, selecting the task copies all of the banked items associated with that task.